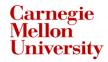

# 95-733 Internet of Things Four interaction styles

#### Four Interaction Styles

- Four common client server interaction patterns using HTTP.
- Some details on the last three styles.
- Note: You should be working on Project 1. And prepare for next week's quiz 2 on "The Computer for the 21st Century".

## The Internet Protocol Suite

| HTTP, Websockets, DNS, XMPP, MQTT, CoAp                          | Application layer              |
|------------------------------------------------------------------|--------------------------------|
| TLS, SSL                                                         | Application Layer (Encryption) |
| TCP, UDP                                                         | Transport Layer                |
| IP(V4, V6), 6LoWPAN                                              | Internet Layer                 |
| Ethernet, 802.11 (WiFi),<br>802.15.4 (used by Zigbee,<br>Thread) | Link Layer                     |

Important principles:

Layering, modularity, separation of concerns

Each layer focuses on a particular set of concerns and abstracts these concerns from the layer above.

In this course, we will mainly study the application layer.
95-733 Internet of Things

### Types of Physical Communication Channels

Communications Channels (two types)

- Wireline

Each of these is a major topic.

Optical (fiber) using light
Electrical using voltages and current
Twisted pair
Coaxial cable

- Wireless

Optical – e.g. infrared, electromagnetic
Radio – most common (from NFC to satellite)
Terrestrial & Satellite Microwave
Acoustic – e.g. underwater communications

### Four Styles of HTTP Interaction Style(1)

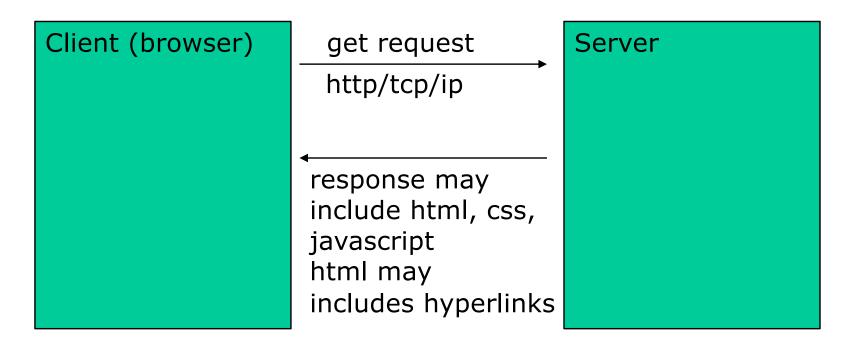

The response or user interaction may cause code to execute within the browser

The request may cause code to execute on the server

### Four Styles of HTTP Interaction Style(2)

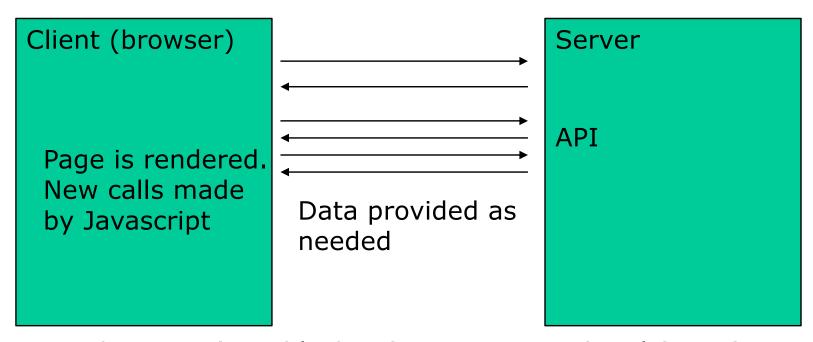

Asynchronous (non-blocking) javascript and xml (AJAX) No need for a full page refresh Same origin policy enforced by browser

### Four Styles of HTTP Interaction Style(3)

Client (browser)

Response includes code to cause additional requests to others. E.g., an <img> tag is returned. This causes

an HTTP Get to occur

elsewhere.

Server

Javascript object notation with padding (jsonp) is a popular hack. No longer restricted to the the same origin.

Upon return, a callback is executed.

95-733 Internet of Things

Carnegie Mellon Heinz College

Newer systems use CORS - Cross Origin Resource Sharing. The third party server has a white list of acceptable domains. The first server says the third party is OK.

### Four Styles of HTTP Interaction Style(4)

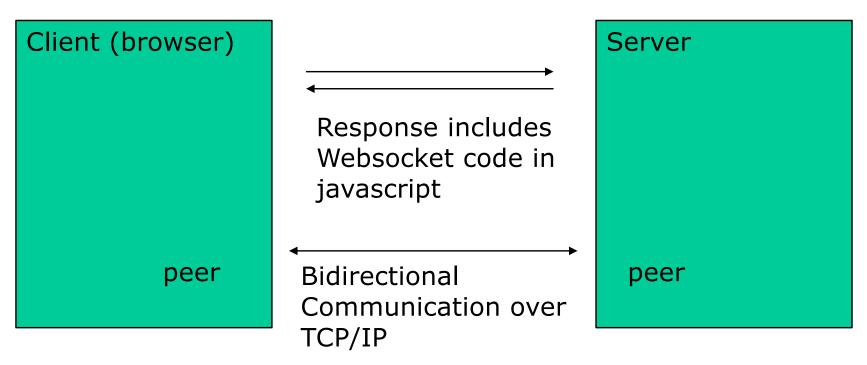

Once the socket is established, the server may initiate the interaction.

Uses: Web - collaboration apps without polling

IoT - very fast binary or text

#### AJAX (Style 2)

- The traditional web employed thin clients.
- With AJAX, downloaded code interacts with the server asynchronously. The client does not block.
- This makes for a more responsive user experience.
- Single page applications are possible.
   This is widely used.

### Client and server side Javascript

- Node.js executes the code that runs on the server when an HTTP request arrives.
- A file may be returned to the client but so might Javascript.
- JavaScript is not Java and runs in the browser.
- To experiment with Javascript:
   In Firefox tools/web developer/web console/console

#### Typical AJAX interaction pattern

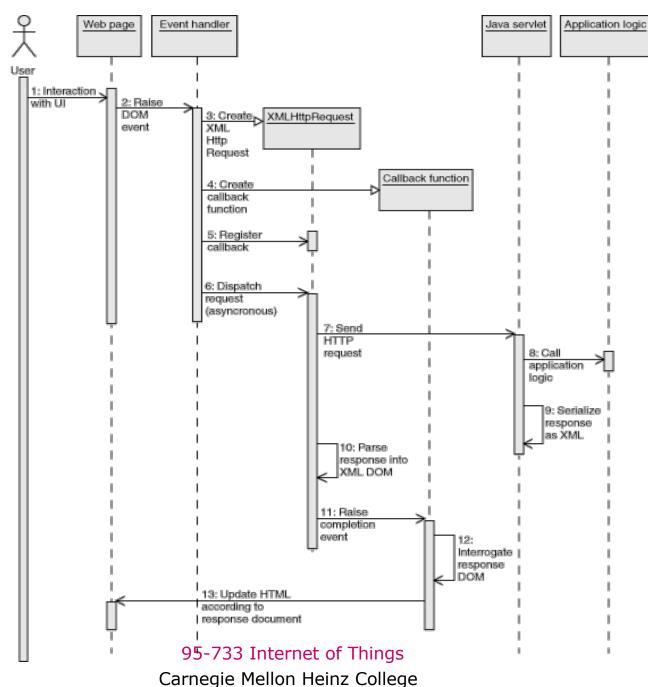

This is a UML sequence diagram.

This shows a typical AJAX round trip.

A solid arrowhead represents a synchronous call.

A stick arrowhead represents an asynchronous signal.

# Javascript Example 1 (W3C)

Some simple JavaScript code to do something with data from an XML document or JSON string fetched over the network:

```
function test(data) {
  // taking care of data
}
```

```
function handler() {
if(this.readyState == 4 &&
  this.status == 200) {
  // so far so good
  if(this.responseXML != null &&
     this.responseXML.getElementById('test').firstChild.data)
  // success!
  test(this.responseXML.getElementById('test').firstChild.data);
 else
  test(null);
} else if (this.readyState == 4 && this.status != 200) {
 // fetched the wrong page or network error...
 test(null);
var client = new XMLHttpRequest();
client.onreadystatechange = handler;
client.open("GET", "test.xml");
client.send();Carnegie Mellon Heinz College
                                                              13
```

# Javascript Example 2 (W3C)

If you just want to ping the server with a message you could do something like:

```
function ping(message) {
    var client = new XMLHttpRequest();
    client.open("POST", "/ping");
    client.send(message);
}
```

We are not establishing a callback handler. We are not interested in a response.

## Javascript Example 3 (W3C)

Or, if you want to check the status of a document on the server, you can make a head request.

```
function fetchStatus(address) {
  var client = new XMLHttpRequest();
  client.onreadystatechange = function() {
    if(this.readyState == 4)
       returnStatus(this.status);
  }
  client.open("HEAD", address);
  client.send();
}
```

#### State and State Change

The state of the object. The readyState attribute must be one of the following values:

- **0 Uninitialized** The initial value.
- 1 Open The open () method has been successfully called.
- 2 Sent The user agent successfully acknowledged the request.
- 3 Receiving Immediately before receiving the message body (if any). All HTTP headers have been received.
- 4 Loaded The data transfer has been completed.

  When readyState changes value a readystatechange
  event is to be dispatched on the XMLHttpRequest object.

#### AJAX Typical Interaction

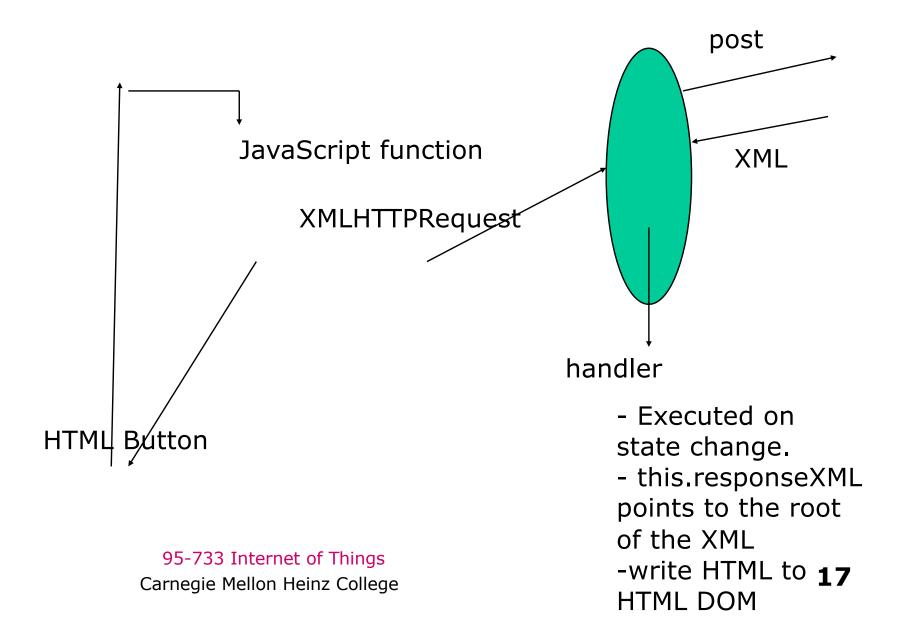